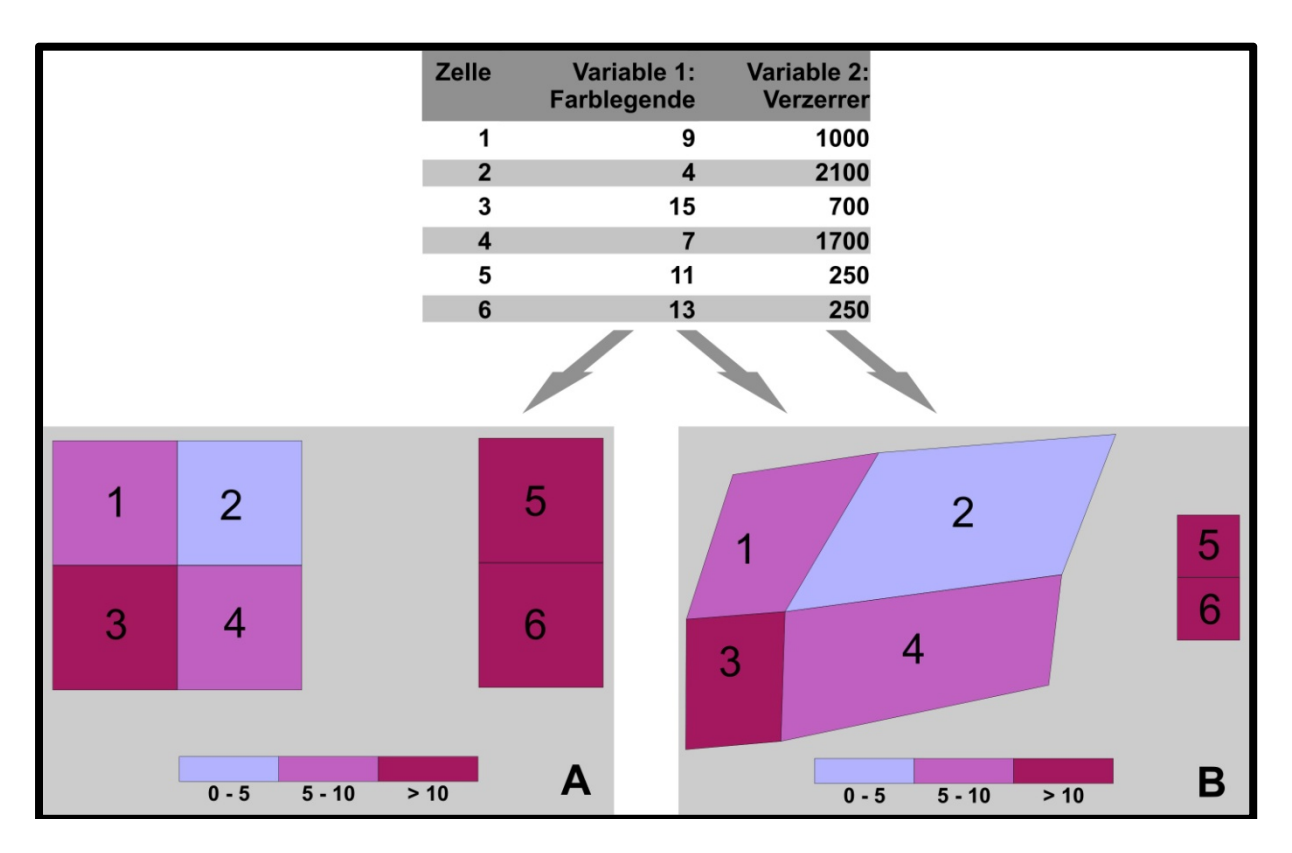

## **Wie Kartogramme funktionieren**

Prinzip der Generierung von bivariaten Kartogrammen. Aus einer flächentreuen Karte A, die Variable 1 (z.B. die Pro‐Kopf‐Kohlendioxidemissionen) in Farbe zeigt (links), wird ein bivariates Kartogramm B, in der die Variable 2 jeder Zelle (z.B. die Bevölkerung) als Verzerrer zusätzlich dargestellt ist (rechts). Die Zellpolygone werden so verzerrt, dass die Flächen aller Polygone proportional zur Variable 2, z.B. der in den Polygonen wohnenden Bevölkerung, sind (in B). Damit ist die Dichte der Verzerrervariable 2 in allen verzerrten Polygonen gleich. (Döll und Herbert 2018))

## **Quelle**

Döll, P., Herbert, C. (2018): Wasserressourcen und Wasserknappheit: Visualisierung mit anamorphen Weltkarten. Geographische Rundschau, 1/2‐2018, 44‐50.